## **GOOGLE ANALYTICS ЯК ДЖЕРЕЛО ВИМІРЮВАННЯ ЦИФРОВОЇ ЕКОНОМІКИ**

## *Журавльов Олексій Володимирович,*

доктор економічних наук, доцент, менеджер з розвитку бізнесу компанії Viaduct

Сучасна цифрова економіка є рушійною силою розвитку світового господарства. Більшість найпотужніших світових суб'єктів господарювання ведуть свій бізнес за допомогою ІТ технологій. Один із прикладів – це компанія Гугл (Google) – американська публічна транснаціональна корпорація, яку заснували 1998 року аспіранти Стенфордського університету Ларрі Пейдж і Сергій Брін. Найпопулярніший пошуковий сервіс станом на 2019 рік має у власності, зокрема, YouTube і Blogger.

Google.com – найвідвідуваніший сайт у світі. Це зумовило потужну аналітичну роботу, яка проводиться всередині компанії, та причинило появу безкоштовного сервісу для аналізу функціонування будь-якого сайту у світі – Гугл аналітика (GA). У загальному вигляді це сервіс для аналізу поведінки користувачів сайтів і додатків, потужний інструмент для власників сайтів, аналітиків та інтернет-маркетологів для робіт з SEO-просування сайту. Що можна робити в Google Analytics:

- спостерігати за діями відвідувачів;
- рахувати конверсію;
- відстежувати важливі для бізнесу події;
- проводити A / B-тестування;
- аналізувати ефективність різних каналів реклами;
- дивитися, що відбувається на сайті в режимі реального часу.

Крім того, на нашу думку, Гугл аналітика – це потенціальне джерело даних для мікростатистики, яке можна використати не тільки у бізнесі, а й у аналізі сайтів органів державної влади, державних онлайн послуг тощо.

Усе, що потрібно для підключення до системи, – це встановити на сторінках сайту невеликий код JavaScript. Сервіс має як безкоштовні, так і платні функції. Безкоштовна версія GA здатна проаналізувати 5 млн сторінок на місяць, що може не вистачити для отримання загальної картини про сайти. Тому рано чи пізно більшість все ж вдаються до використання платної Premium-версії.

Статистика збирається за допомогою лічильника Google Analytics на сервері компанії. На всіх сторінках вебресурсу розміщується так званий код лічильника JavaScript. Увесь хід роботи цього лічильника представлений на рис. 1. На першому етапі користувачі переходять на веб-ресурс з розсилки, по посиланню з інших сайтів, з видачі пошуковика по якомусь запиту, за прямим переходом (коли користувач набирає назву сайту в адресному рядку) або якимось іншим шляхом. Після переходу вони потрапляють на веб-сайт з кодом GA. Тут інформація щодо них та їхніх дій автоматично відстежується і записується (наприклад, URL сторінки, роздільна здатність дисплея

користувацького пристрою, дані про час сесії і т. д.). Потім генерується перелік файлів кукіс, який у подальшому дозволить ідентифікувати відвідувача.

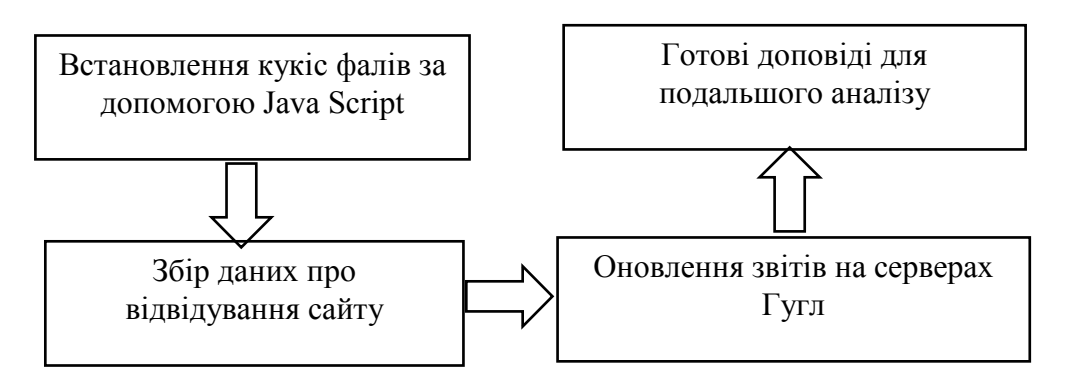

**Рис. 1. Схематичне зображення роботи сервісу Гугл аналітика**

Код лічильника Google Analytics не тільки стежить за користувачем, але і відправляє дані про нього на сервери для подальшої обробки. Через певний проміжок часу (для маленького сайту об'ємом до 50 тис. сторінок це приблизно одна година) сервер обробить отримані дані й оновить звіти користувачів в GA. Формування звітів займає деякий час (від трьох годин до 2 діб).

Сервіс Google Аналітика однаково ефективний при роботі як з односторінковими сайтами, так і з великими корпоративними порталами або блогами, відвідуваність яких може обчислюватися мільйонами відвідувачів на добу. Дані зі звітів можна легко трансформувати в документ потрібного формату. Параметри оцінки відвідуваності в Google Analytics можна представити так.

1. Дані про відвідуваність:

– кількість сторінок, переглянутих користувачами. Ця характеристика показує, на якій кількості сторінок були відвідувачі;

– кількість сесій. Під сесією мається на увазі серія переглядів вебпорталу одним користувачем. Якщо після певного часу відвідувач більше не переходив на сайт, його сесія вважається закінченою;

– аудиторія сайту. Під аудиторією сайту розуміють кількість відвідувачів, які переглянули цей вебресурс за певний час.

– кількість нових відвідувачів. Це число користувачів, які відвідали сайт вперше.

2. Характеристики аудиторії сайту:

– географічний розподіл аудиторії. IP-адреса комп'ютера, з якого користувач відкрив браузер і зайшов на сайт, має географічну прив'язку, тому для кожного відвідувача можна зясувати географічне положення (виключаючи розподілені корпоративні мережі);

– активність аудиторії. Цей параметр показує число сторінок, на яких побував користувач. Звідси розраховується середня зацікавленість відвідувача змістом поточного вебресурсу.

3. Джерела відвідувачів:

– сайти, з яких було здійснено перехід. Google Analytics представляє всю статистику про таких переходах у вигляді різних звітів.

– джерела трафіка по групах. Це інформація щодо переходів із різного роду джерел трафіка (різні форуми і каталоги, пошукові системи, окремі блоги і сайти).

– перехідні ключові запити. Відвідувачі переходять по ключових запитах з пошукових систем на сторінки сайту. Для отримання даних про них вебмайстер повинен навчити Аналітикові розпізнавати пошукову машину і розкодувати параметри URL для вилучення пошукової фрази (це відбувається за допомогою доповнення в код сервісу на сторінці сайту).

4. Популярність сторінок і розділів сайту

– популярні сторінки. Google Analytics окремо прораховує кількість відвідувачів і число переглядів для кожної сторінки і дозволяє дізнатися, які з них - найбільш відвідувані;

– популярні групи сторінок. Це означає такі самі метрики для сторінок одного підкаталогу (наприклад, постів однієї рубрики).

– список сторінок однієї сесії. Google Analytics може вистежити весь шлях проходження відвідувачем сторінок сайту, тобто є можливість отримати звіт за документами, проробленими протягом однієї сесії.

Отже, сучасний інструментарій Гугл аналітики є потужним джерелом для мікростатистики щодо збирання великого масиву інформації. На нашу думку, це є потенційним джерелом офіційної статистичної інформації для органів державної влади, які все більше переходять до онлайн сервісів.

## **ЗАСТОСУВАННЯ НЕЙРОННИХ МЕРЕЖ В АНАЛІЗІ ДІЯЛЬНОСТІ КОРПОРАЦІЙ**

## *Зоріна Олена Анатоліївна,*

доктор економічних наук, професор кафедри обліку та оподаткування; *Петраковська Олена Володимирівна,* 

кандидат економічних наук, доцент кафедри обліку та оподаткування; Національна академія статистики, обліку та аудиту

На сучасному етапі ми є свідками виникнення і перших практичних випробувань технології нового покоління – нейронних мереж, заснованих на нелінійних методах аналізу економічної та фінансової інформації, які багато у чому перевершують за своїми можливостями експертні системи.

Нейронні мережі є новими і досить перспективними обчислювальними технологіями, що передбачають нові підходи до розв'язання аналітичних завдань у фінансово-економічній сфері. Здатність до моделювання нелінійних процесів і роботи із зашумленими даними, до адаптації та адекватного